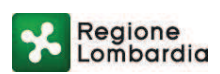

## **INCARICO PER LA SOTTOSCRIZIONE DIGITALE E PRESENTAZIONE TELEMATICA DELLA**  *SEGNALAZIONE CERTIFICATA DI INIZIO/MODIFICA ATTIVITA' (S.C.I.A.) PROCURA ai sensi dell'art. 1392 c.c.*

**Al Comune/SUAP di** \_\_\_\_\_\_\_\_\_\_\_\_\_\_\_\_\_\_\_\_\_\_\_\_\_\_\_\_\_\_\_\_\_\_\_\_\_\_\_\_\_\_\_\_\_\_\_\_\_\_\_\_\_\_\_\_\_\_\_\_\_\_\_\_\_\_\_

Ai sensi delle L.R. 1/2007, 33/2009 e delle D.G.R. 4502/2007, 6919/2008 e 8547/2008

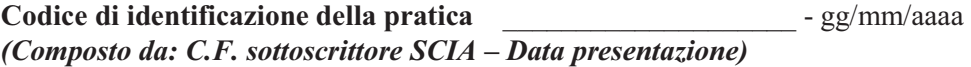

**Il/I sottoscritto/i dichiara/no di conferire al** 

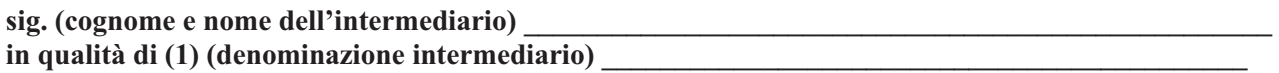

**Procura speciale** per la sottoscrizione digitale e presentazione telematica della SCIA identificata dal codice pratica sopra apposto, al Comune/SUAP competente, ai fini dell'avvio, modificazione e cessazione dell'attività d'impresa, quale assolvimento di tutti gli adempimenti amministrativi previsti per tale dichiarazione.

La procura ha ad oggetto anche la contestuale presentazione telematica di tutta la documentazione da allegare in copia alla SCIA, debitamente sottoscritta dagli aventi diritto ed acquisita tramite scansione in formato pdf, nonché, in nome e per conto dei rappresentanti, la conservazione in originale della stessa presso la sede del proprio studio/ufficio, situato in … [ubicazione]

Domicilio Speciale: è eletto domicilio speciale, per tutti gli atti e le comunicazioni inerenti il procedimento amministrativo, presso l'indirizzo di posta elettronica del soggetto che provvede alla trasmissione telematica, a cui viene conferita la facoltà di eseguire eventuali rettifiche di errori formali inerenti la modulistica elettronica.

(nel caso in cui non si voglia domiciliare la pratica presso l'indirizzo di posta elettronica del soggetto che provvede alla trasmissione telematica occorre barrare la seguente casella [ ] ).

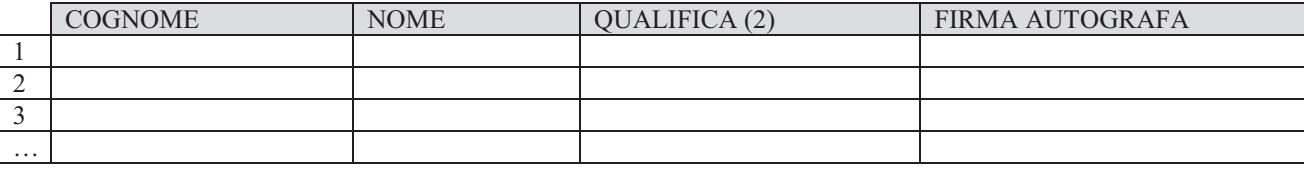

Il presente modello va compilato, sottoscritto con firma autografa, acquisito tramite scansione in formato pdf ed allegato, con firma digitale, alla modulistica elettronica.

Al presente modello deve inoltre essere allegata copia informatica di un documento di identità valido di ciascuno dei soggetti che hanno apposto la firma autografa.

## **Dichiarazione sostitutiva dell'atto di notorietà**

Colui che, in qualità di procuratore, sottoscrive con firma digitale la copia informatica del presente documento, consapevole delle responsabilità penali di cui all'articolo 76 del medesimo D.P.R. 445/2000 per le ipotesi di falsità in atti e dichiarazioni mendaci, dichiara:

- ai sensi dell'art 46.1 lett. U) del D.P.R. 445/2000 di agire in qualità di procuratore speciale in rappresentanza del soggetto o dei soggetti che hanno apposto la propria firma autografa nella tabella di cui sopra.
- che le copie informatiche degli eventuali documenti non notarili e/o contenenti dichiarazioni presenti nella modulistica destinata al SUAP allegati alla sopra identificata pratica corrispondono ai documenti consegnatigli dal/i soggetti obbligati/legittimati per l'espletamento degli adempimenti pubblicitari di cui alla sopra citata pratica.

Ai sensi dell'art. 48 del D.P.R. 445/2000 e del D.Lgs 196/2003 si informa che i dati contenuti nel presente modello saranno utilizzati esclusivamente per gli adempimenti amministrativi relativi alla presentazione telematica della Segnalazione Certificata di Inizio/Modifica Attività (SCIA).

## **IMPORTANTE:** le copie informatiche dei **documenti di identità** devono essere allegate alla pratica in un **file separato da quello della procura.**

- (1) I dati sono automaticamente inseriti da MUTA e coincidono con quelli del profilo dell'intermediario indicati nella registrazione/profilazione in MUTA.
- (2) Titolare, socio, legale rappresentante, sindaco, ecc. Il primo dato è relativo al sottoscrittore della SCIA: le informazioni (cognome, nome, qualifica) sono quelle indicate nella pag. 1 del Mod. A oppure Mod. B) e sono automaticamente inserite dal l'applicativo MUTA.